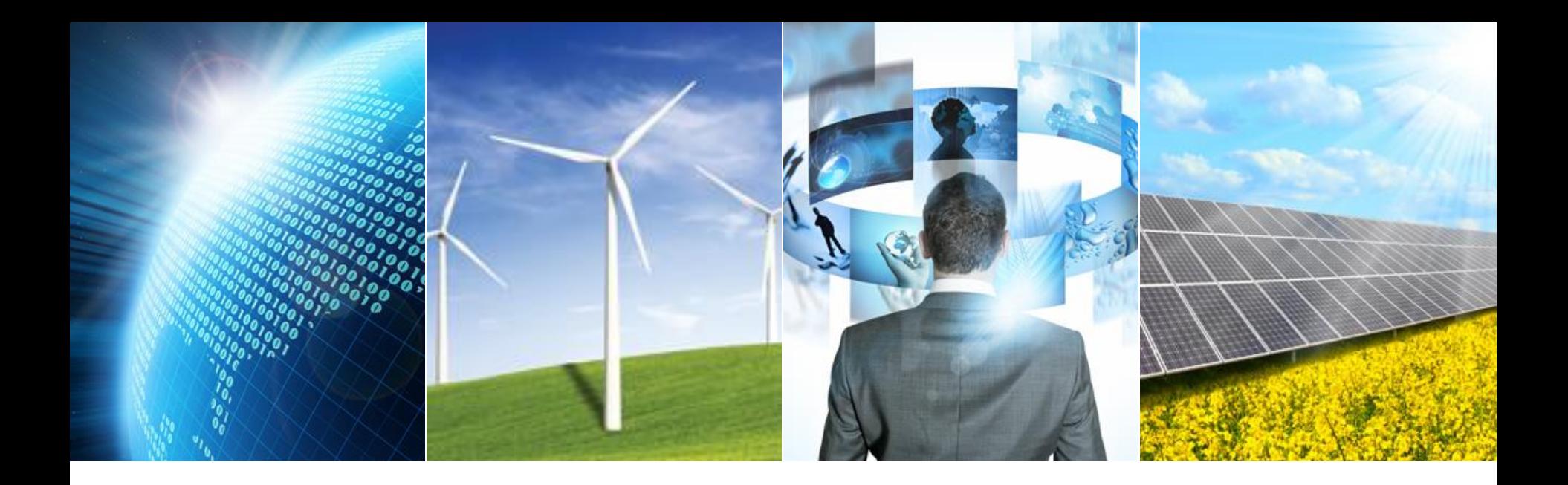

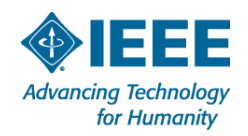

- Concentration Banking
- **NetSuite**  $\blacktriangleright$
- PayPal Payments
- Applying For Section Funds
- Section Finances

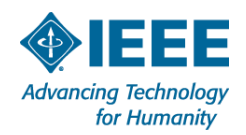

### Concentration Banking

- NetSuite
- PayPal Payments
- Applying For Section Funds
- Section Finances

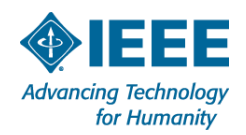

- What is Concentration Banking? –Concentration Banking is a bank internal to IEEE
- Where can I find Concentration Banking?
	- –Account Login
		- [https://webapps1.ieee.org/CBRS\\_login/cbrslogin.jsp](https://webapps1.ieee.org/CBRS_login/cbrslogin.jsp)
	- Email
		- [concentration-banking@ieee.org](mailto:concentration-banking@ieee.org)
	- General Information
		- [http://www.ieee.org/membership\\_services/services/financial/t](http://www.ieee.org/membership_services/services/financial/treasury/concentration.html) reasury/concentration.html
	- –Checks can be deposited at Wells Fargo

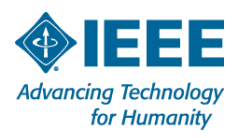

### How is Concentration Banking used?

- During officer transitions
	- Account signees need to be added and deleted
		- Suggested 2 signees per account (usually the chair and treasurer)
		- Each signee needs to sign conflict of interest form
			- <http://www.ieee.org/about/corporate/compliance/coiandpob.html>
	- Credit cards should be canceled for leaving officers and can be ordered for new officers
- Monthly statements
	- **Each transaction should be verified**
	- Transactions should be entered into NetSuite
		- Even if no checks were written or deposits made, interest still accrues

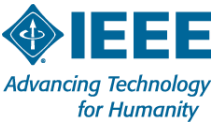

#### Example Concentration Banking Statement - Summary

Page 1 of 65

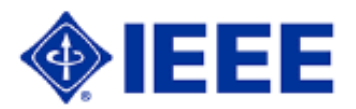

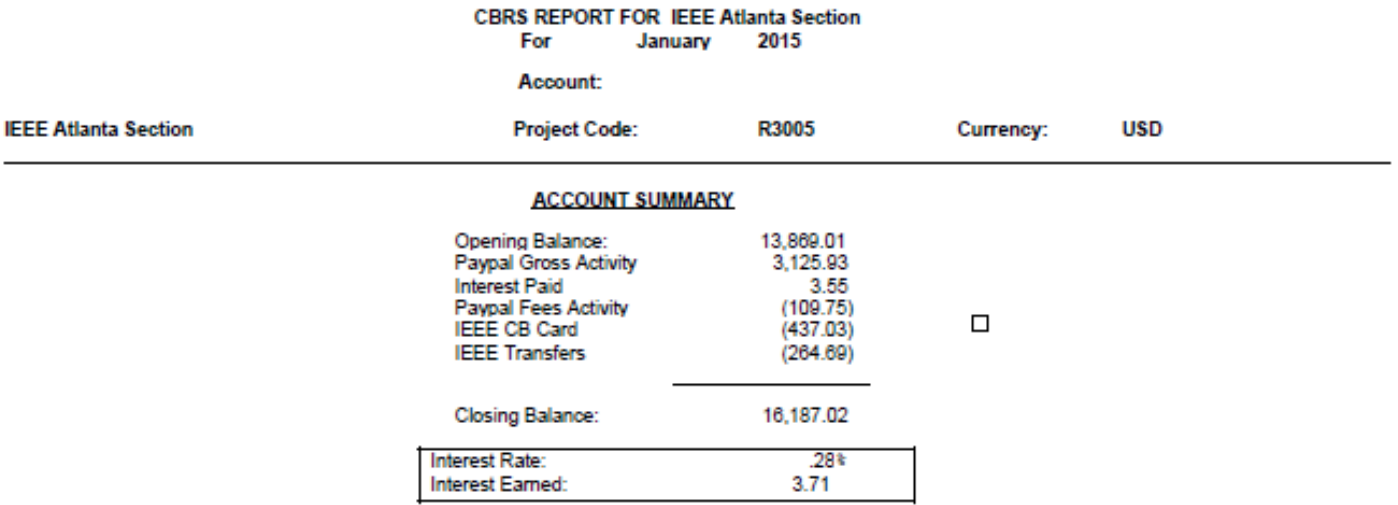

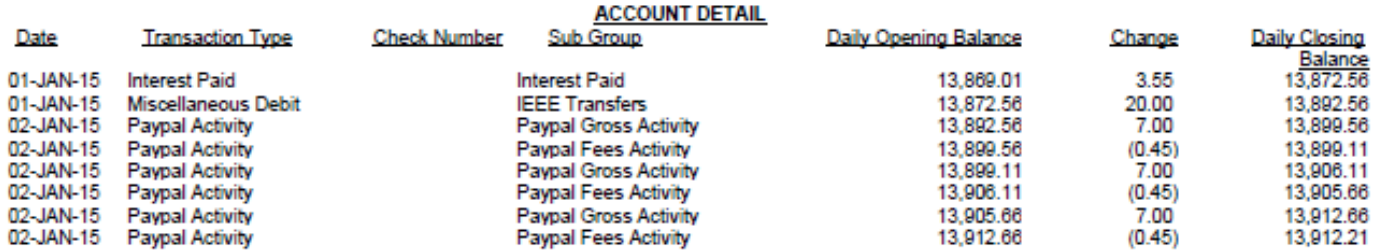

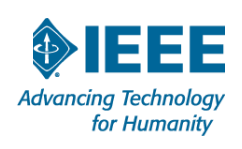

#### Example Concentration Banking Statement - Details

Page 64 of 65

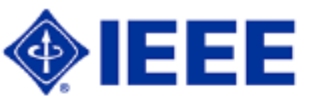

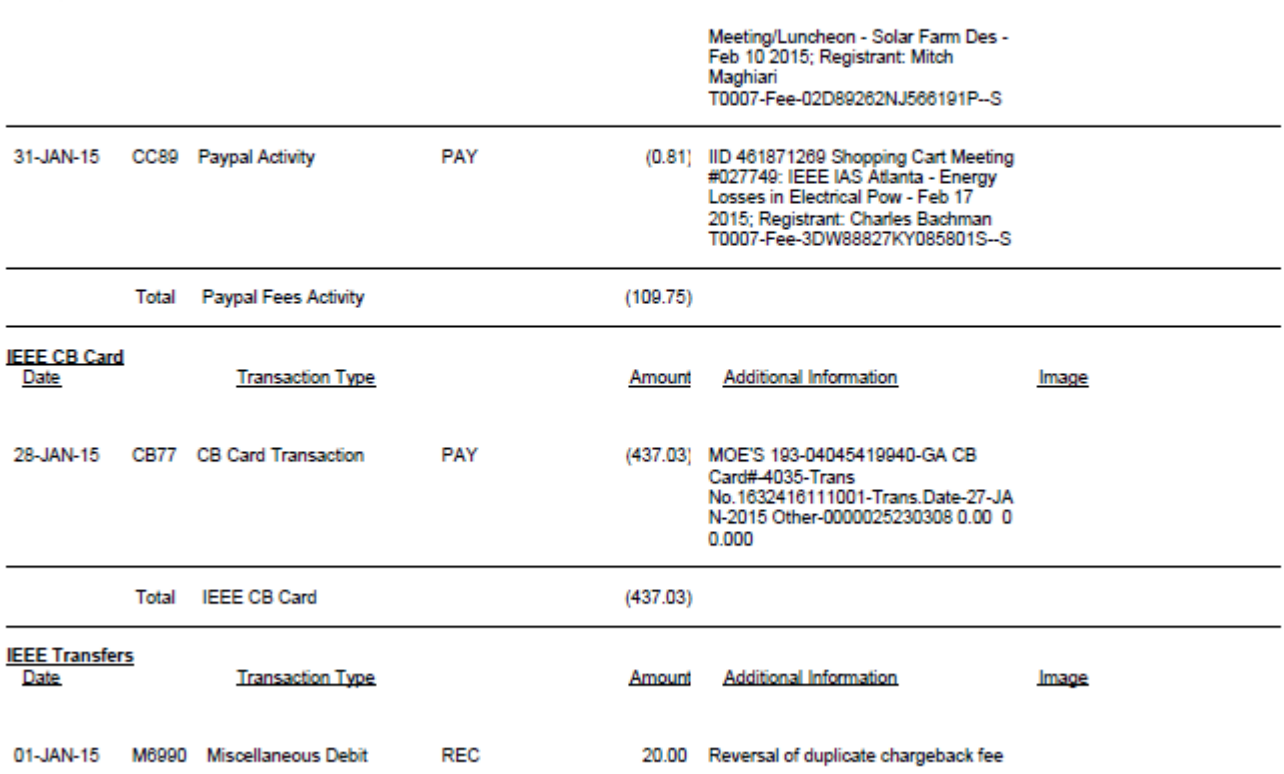

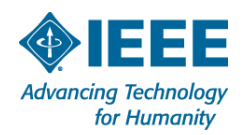

Created On: 13-FEB-15

Concentration Banking

#### **NetSuite**  $\blacktriangleright$

- PayPal Payments
- Applying For Section Funds
- Section Finances

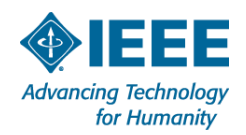

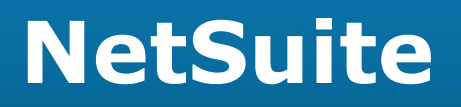

#### What is NetSuite?  $\blacktriangleright$

– NetSuite is the financial reporting tool for IEEE

### Where can I find NetSuite?

- –Account Login
	- <http://www.netsuite.com/portal/home.shtml>
- Email
	- [finance-solutions@ieee.org](mailto:finance-solutions@ieee.org)
- –Site Instructions
	- [https://www.ieee.org/societies\\_communities/geo\\_activities/re](https://www.ieee.org/societies_communities/geo_activities/required_reporting/financial_reporting.html) quired\_reporting/financial\_reporting.html

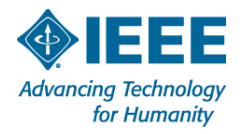

## **NetSuite**

#### How is NetSuite used?  $\blacktriangleright$

#### – Logging financial transactions

- Most society entries will either be "Write a Check" or "Record a Deposit"
	- "Write a Check" is used for checks and card transactions
		- When a transaction is not an actual check remove the check number
		- Credit card transaction numbers can be placed in the check number field
	- "Record a Deposit" is used for deposits, interest, and transfers from other IEEE accounts into your CB account
- –Reconciling with Concentration Banking
	- NetSuite entries need to be verified by entering the Concentration Banking balance

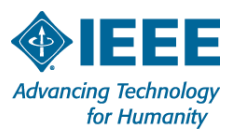

## **NetSuite**

### How is NetSuite used? (Cont.)

- –Common Sub-budget numbers
	- 2.10.0 Income Meetings and Social Events
	- 3.40.0 Income Interest
	- 4.10.0 Expenses Meetings and Social Events
- Payee are entered as Vendors if a payee needs to be added

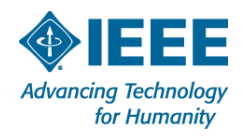

## **NetSuite**

### How is NetSuite used? (Cont.)

- 1099 Generation
	- **IRS Form 1099MISC must be issued to each U.S. independent** contractor that has received payments in the calendar year that total US\$600 or more for services (including parts and materials).
	- Form 1099MISC must also be issued to U.S. individuals that receive awards, honorariums, and prizes in the calendar year that total US\$600 or more.1099s are not issued for scholarships and fellowships.
	- http://www.ieee.org/about/volunteers/tax[administration/1099reportinginstructions.pdf](http://www.ieee.org/about/volunteers/tax-administration/1099reportinginstructions.pdf)

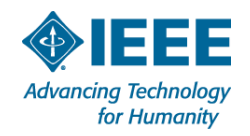

- Concentration Banking
- NetSuite
- PayPal Payments
- Applying For Section Funds
- Section Finances

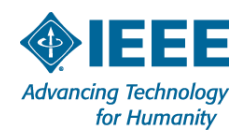

# **PayPal Payments**

- Payment for meetings can be received via PayPal from vTools
- Currently only Sections can have PayPal accounts linked to Concentration Banking accounts and vTools
	- –Concentration Banking is working toward allowing Societies to have PayPal accounts
	- –After Concentration Banking closeout, the Section Treasurer processes the PayPal transactions for the previous month to transfer payments to each society
		- Usually occurs in the middle of the month
		- PayPal fees are deducted from the transfer

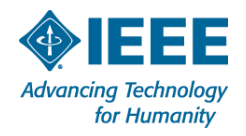

# **PayPal Payments**

Any PayPal refunds should be made via check

- If a refund is issued via PayPal the following may occur
	- PayPal charges a \$20 refund fee
	- If the society has already received payment for the refunded transaction the Section will need to be reimbursed
	- An overdraft fee may be charged to the Section if there aren't enough funds in the Section PayPal account
		- In the past Concentration Banking has covered these charges as the Section does not control the PayPal account

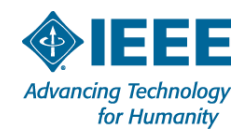

- Concentration Banking
- NetSuite
- PayPal Payments
- Applying For Section Funds
- Section Finances

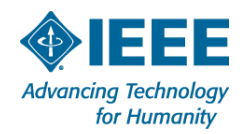

### Section Budget Schedule

- December
	- Section Officers meet to create the budget
	- Societies must request funding from the Section at least 2 weeks prior to the first Section meeting of the year
- January
	- Section approves budget in the January meeting
	- 1099 Reporting is due

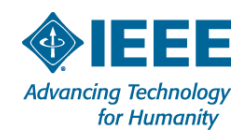

### Section Budget Schedule

- February
	- NetSuite entries for the previous year are due usually in the middle of the month
		- The Section treasurer must review all of the entries for each society
		- A bonus will be given to each society that completes NetSuite entries 2 weeks before the due date
		- Funding from the Section will be reduced if the NetSuite entries are not done by the society
- Other Months
	- Additional funds may be requested at least 2 weeks prior to a Section meeting

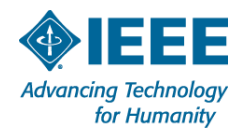

### Funding Requests

#### – Each funding request must include

- A budget
	- Explanation of how Section funds will be used
	- How much money is coming from other sources or a justification for the funding level
- –Section officers take into consideration
	- What is the starting point budget?
	- Do we agree with how Section funds are being allocated by society/affinity group/student organization?
	- Is the group doing any additional fundraising, meeting charges, etc. to offset funding from Section?
	- Activity level, etc.
	- **How much is in the Society's Concentration Banking account?**

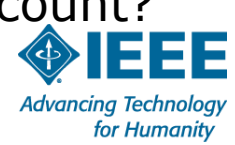

# **Applying For Section Funds - Sample**

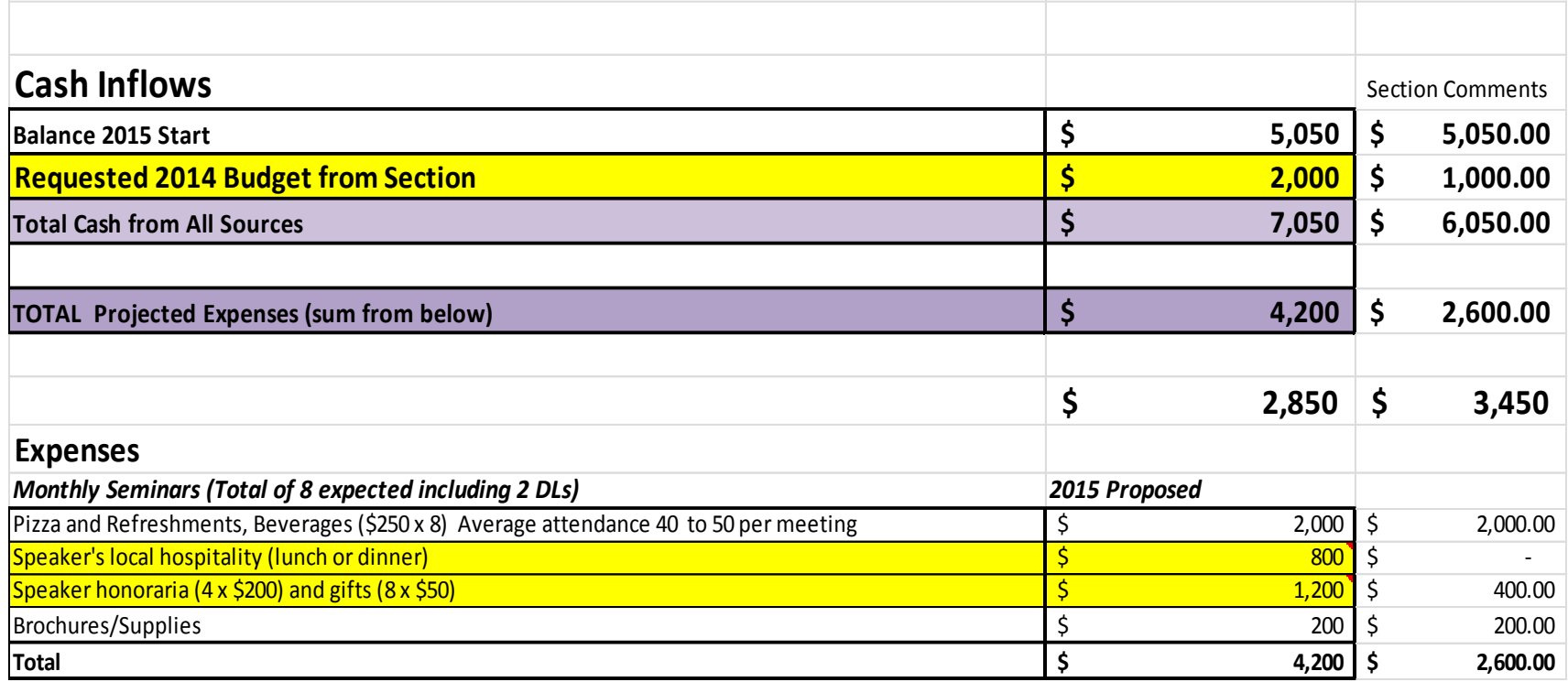

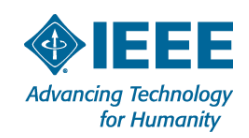

### Obtaining Funds

- –Approved funds will be given to a society by sending an email to the Section treasurer when the funds are needing
- –Why is the separate request needed to obtain funds?
	- If a society were to become inactive, it is difficult for the Section to recover funds that have been sent
	- A separate request allows societies more flexibility on when to request funds
		- The Section uses funds from the rebate to pay societies
		- It is preferred that a society wait until the rebate has been received before requesting funds, however the Section can usually handle some requests before the rebate is received

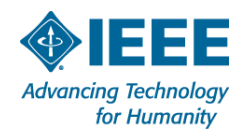

- Concentration Banking
- NetSuite
- PayPal Payments
- Applying For Section Funds
- Section Finances

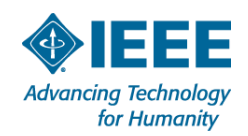

# **Section Finances**

- Every year the Section receives a rebate from IEEE
- If The rebate amount is based on
	- –Section membership (more is given for senior members)
	- –Societies that have more than 2 meetings
	- –A bonus is given for on-time NetSuite reporting
- The Section usually budgets a deficit each year
- Additional income from conferences helps cover the yearly deficit

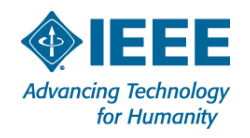

# **Section Finances**

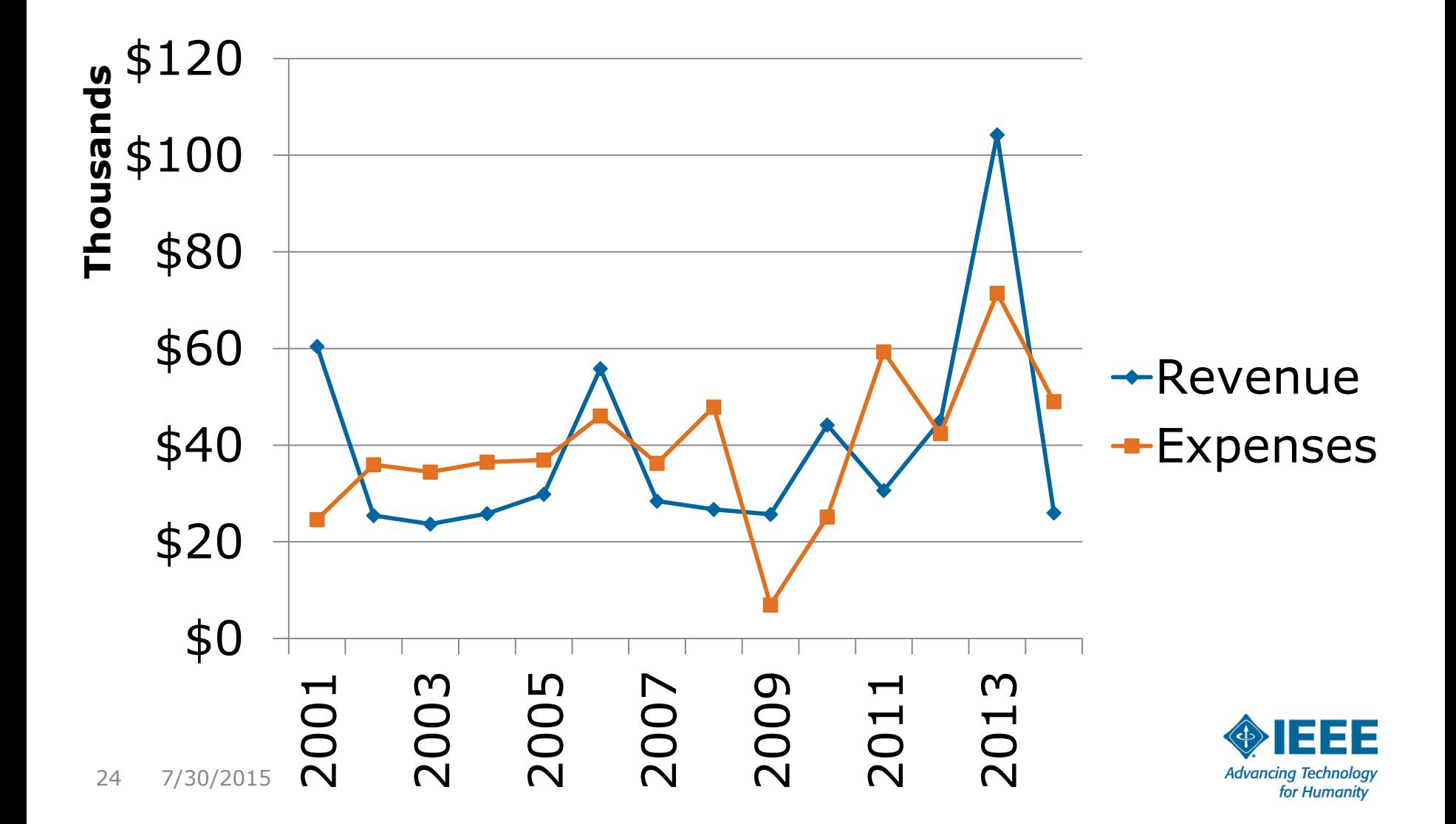